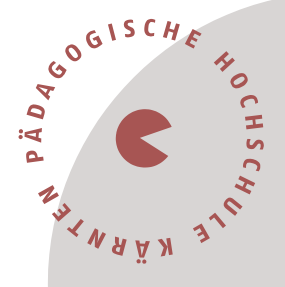

# **Information für Quereinsteiger\*innen in den Lehrberuf Sekundarstufe Allgemeinbildung (SEK AB)**

Sehr geehrte beginnende Lehrerinnen und Lehrer, liebe Kolleginnen und Kollegen,

in diesem Dokument werden Sie über den Ablauf der Aus- und Fortbildung im Bereich des *Quereinstieges Sekundarstufe Allgemeinbildung* informiert.

# **Ablauf der Aus- und Fortbildung zum Lehrberuf als Quereinsteiger\*in**

Als Quereinsteiger\*in im Lehrberuf erwartet Sie an der Pädagogischen Hochschule Kärnten ein umfangreiches und verpflichtendes Aus- und Fortbildungsprogramm, das sich in **drei Bereiche** gliedert.

- 1. Einführung in InduktionPLUS (MOOC)
- 2. Einführende Lehrveranstaltungen im Sommersemester 2024
- 3. Hochschullehrgang Quereinstieg Lehramt Sekundarstufe Allgemeinbildung

# **1. Einführung in InduktionPLUS (MOOC)**

Die **Einführungswoche InduktionPLUS** findet als zeit- und ortsunabhängiger E-Learning-Lehrgang stattfinden (MOOC). Dieser beinhaltet Themen wie Methoden der Planung und Durchführung von Unterricht, Diversität/Inklusion, Classroom Management, Digitalisierung und Sprache und umfasst **40 Unterrichtseinheiten** (Durchführung siehe Link [Information](https://www.ph-kaernten.ac.at/fileadmin/media/user_upload/Anmeldung_InduktionPLUS.pdf)  [Onlinecampus \(ph-kaernten.ac.at\).](https://www.ph-kaernten.ac.at/fileadmin/media/user_upload/Anmeldung_InduktionPLUS.pdf)

# **2. Einführende Lehrveranstaltungen im Sommersemester 2024**

### Die **einführenden Lehrveranstaltungen zur Induktion im Ausmaß von 40**

**Unterrichtseinheiten** finden an der PH Kärnten wieder im Sommersemester 2024 statt und beinhalten Themen wie Recht, Professionsbewusstsein, Elternarbeit, Unterrichtsstörungen, Schulpsychologie, Schulentwicklung, Pädagogikpaket und Organisationsfeld Schule. Zeitnahe Informationen finden Sie auf der Website der PH Kärnten unter [Pädagogische Hochschule](https://www.ph-kaernten.ac.at/fwb/induktion/berufseinstieg/)  [Kärnten: Induktion / Berufseinstieg \(ph-kaernten.ac.at\).](https://www.ph-kaernten.ac.at/fwb/induktion/berufseinstieg/)

# **3. Hochschullehrgang Quereinstieg Lehramt Sekundarstufe Allgemeinbildung (HLG Quereinstieg SEK AB)**

Im Entwicklungsverbund Süd-Ost (EVSO) werden die Unterrichtsfächer des Quereinstieges auf drei Standorte verteilt angeboten.

#### Pädagogische Hochschule Kärnten

Viktor Frankl Hochschule | Hubertusstraße 1, 9020 Klagenfurt | Kaufmanngasse 8, 9020 Klagenfurt www.ph-kaernten.ac.at

## **Angebot der Unterrichtsfächer im HLG Quereinstieg SEK AB:**

#### **PH Kärnten:**

- Musikerziehung
- Geografie und wirtschaftliche Bildung
- Biologie und Umweltbildung
- Mathematik
- Informatik und digitale Grundbildung

### **PH Steiermark:**

- Mathematik
- Deutsch
- Technik und Design
- Bewegung und Sport
- Kunst und Gestalten
- Chemie
- Physik

## **PH Burgenland:**

- Englisch
- Informatik
- Digitale Grundbildung

Der Hochschullehrgang für den Quereinstieg Lehramt Sekundarstufe Allgemeinbildung in einem der oben genannten Unterrichtsfächer umfasst für Personen mit einem Masterabschluss **120 ECTS-Anrechnungspunkte (ohne Master 150 ECTS-AP)** mit einer Studiendauer von 4 Semestern berufsbegleitend bzw. von 2 Studienjahren, die innerhalb von 8 Jahren zu absolvieren sind (Höchststudiendauer 6 Semester). Der Workload des Hochschullehrgangs beträgt somit mind. 3.000 Echtstunden (120 ECTS-AP; 1 ECTS-AP=25h) Gesamtarbeitszeit, je nach Hochschulbildung bzw. -studium und damit verbundenen Anerkennungen 60 ECTS-AP bzw. 90 ECTS-AP.

*§ 38 Abs. 3a VBG bzw. § 3 Abs. 3a LVG:*

*Im Zuge der Ergänzung des Lehrpersonals werden, solange nicht ausreichend Personen zur Verfügung stehen, die die gemäß Abs. 2 bis 3 für die Verwendung vorgesehenen Zuordnungserfordernisse erfüllen, die Zuordnungsvoraussetzungen zur Entlohnungsgruppe pd weiters erfüllt durch*

- *1. eine für die vorgesehene unterrichtliche Verwendung fachlich geeignete abgeschlossene Hochschulbildung gemäß Z 1.12 oder Z 1.12a der Anlage 1 bzw. § 235 BDG 1979,*
- *2. eine nach dem Erwerb des Bachelor- oder Diplomgrades der abgeschlossenen Hochschulbildung zurückzulegende dreijährige fachlich geeignete Berufspraxis sowie*
- *3. die Absolvierung einer ergänzenden pädagogisch-didaktischen Ausbildung im Ausmaß von*
- *a) 60 ECTS-AP bei Abschluss eines Hochschulstudiums gemäß Z 1.12 bzw. § 235 BDG 1979 oder*
- *b) 90 ECTS-AP bei Abschluss eines Hochschulstudiums gemäß Z 1.12a BDG 1979.*

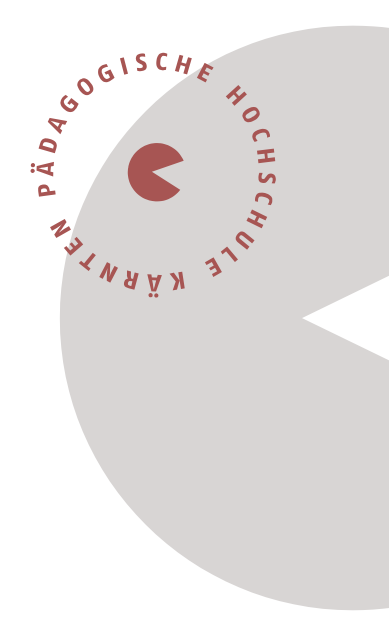

#### Pädagogische Hochschule Kärnten

Viktor Frankl Hochschule | Hubertusstraße 1, 9020 Klagenfurt | Kaufmanngasse 8, 9020 Klagenfurt www.ph-kaernten.ac.at

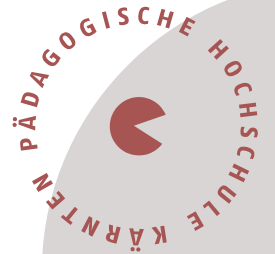

### **Modus der Durchführung des Hochschullehrgangs:**

- 1/3 Präsenz, vor allem Fachdidaktik (freitags, samstags oder nach Vereinbarung)
- 1/3 ONLINE synchron (abends oder nach Vereinbarung)
- 1/3 ONLINE asynchron

Kontaktperson: Mag. Renate Wurm-Smole (E-Mail: renate.wurm@ph-kaernten.ac.at oder [quereinstieg@ph-kaernten.ac.at\)](about:blank)

# **Registrierung im Verwaltungssystem PH-Online**

Sie müssen sich bei PH-Online registrieren, um ein Konto anzulegen, mit dem Sie während Ihrer Fort- und Weiterbildung arbeiten werden.

Wenn Sie schon einen Fortbildungsaccount an einer Pädagogischen Hochschule (PH) in Österreich haben, verwenden Sie dort die Applikation "Immatrikulation an weiteren PHs". (Wenn Sie bereits einen PH-Online-Zugang als Studierende\*r besitzen, genügt ein Mail an [studienbewerbung@ph-kaernten.ac.at\)](about:blank).

Für alle anderen Fälle öffnen Sie den Link:

[https://www.ph-online.ac.at/ph-ktn/ee/ui/ca2/app/desktop/#/login](about:blank#/login) in einem Browser und führen folgende Schritte durch:

• Auf der Startseite finden Sie den Link zur Registrierung, folgen Sie dort den Anweisungen.

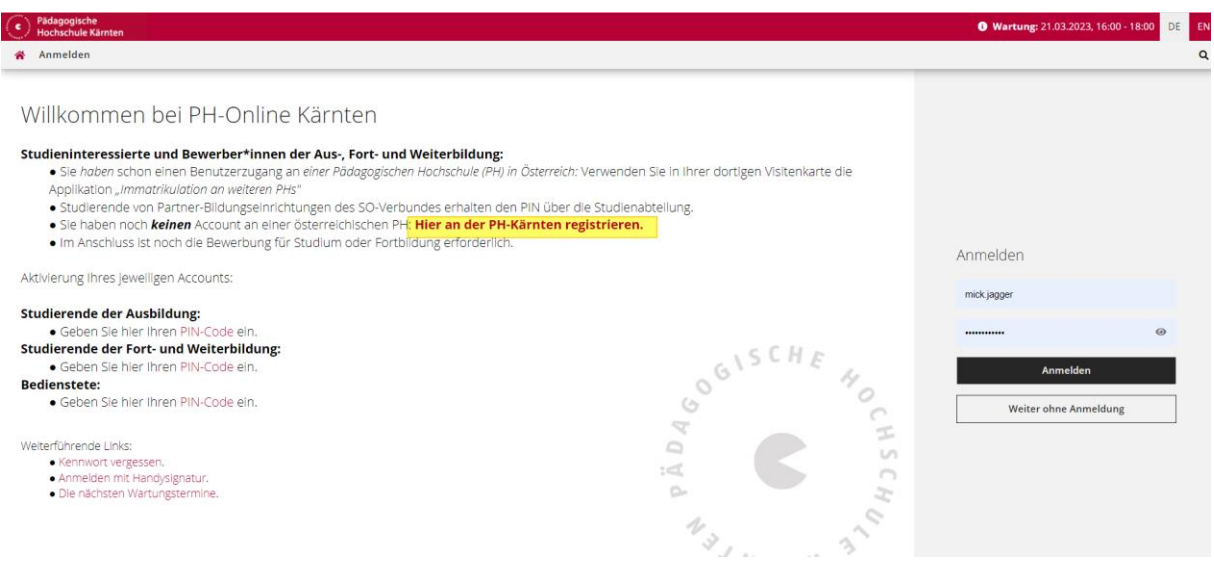

• Nach Absenden Ihrer Registrierung erhalten Sie einen **Aktivierungslink**, bestätigen Sie diesen. Ist Ihre Registrierung nicht erfolgreich, erhalten Sie ein Mail mit einem Code, das Sie bitte umgehend an [studienbewerbung@ph-kaernten.ac.at](about:blank) senden.

Wir bearbeiten die Fehlermeldung (ev. bereits vorhandene Daten) und kontaktieren Sie möglichst rasch. Bitte haben Sie Verständnis dafür, dass die Bearbeitung bis zu drei Werktage dauern kann.

- Sie wählen ein Kennwort, das Sie sich zusammen mit der angegebenen Mailadresse bzw. den **Zugangsdaten bitte vor Abschluss der Registrierung notieren**. Sie benötigen diese Informationen für den neuerlichen Einstieg ins PH-Online System. (Beim ersten Mal werden Sie automatisiert dorthin geleitet).
- Nach Aktivierung des Zugangs klicken Sie auf der Startseite (Visitenkarte) im PH-Onlinesystem auf "Meine Bewerbungen" und auf "Bewerbung erfassen" (rechts oben).

Das Erstellen des Accounts nimmt einige Zeit in Anspruch – bitte nicht nochmals klicken! **Tipp:** Bei Auftreten einer Fehlermeldung öffnen Sie Ihre Applikation erneut durch Klicken auf Ihren Benutzernamen rechts oben!

• Wählen Sie das entsprechende Semester und das gewünschte Studium (aktuelles Semester: z. B. Sommersemester 2023 – Fortbildung).

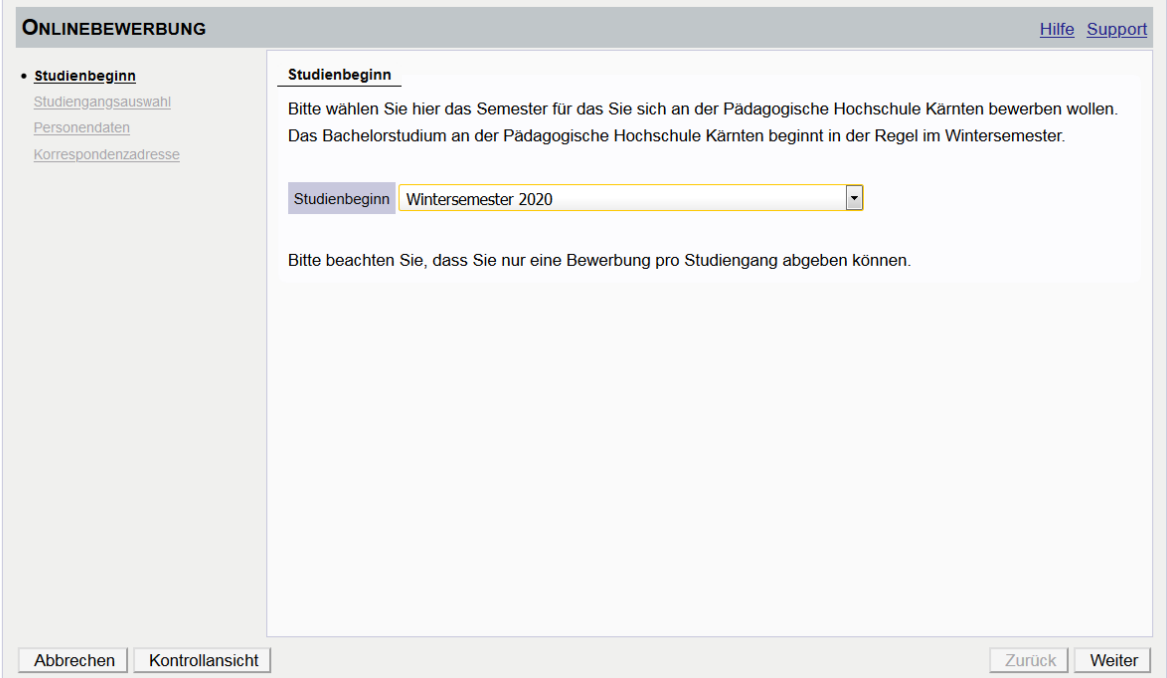

#### Pädagogische Hochschule Kärnten

Viktor Frankl Hochschule | Hubertusstraße 1, 9020 Klagenfurt | Kaufmanngasse 8, 9020 Klagenfurt www.ph-kaernten.ac.at

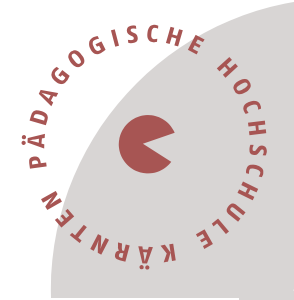

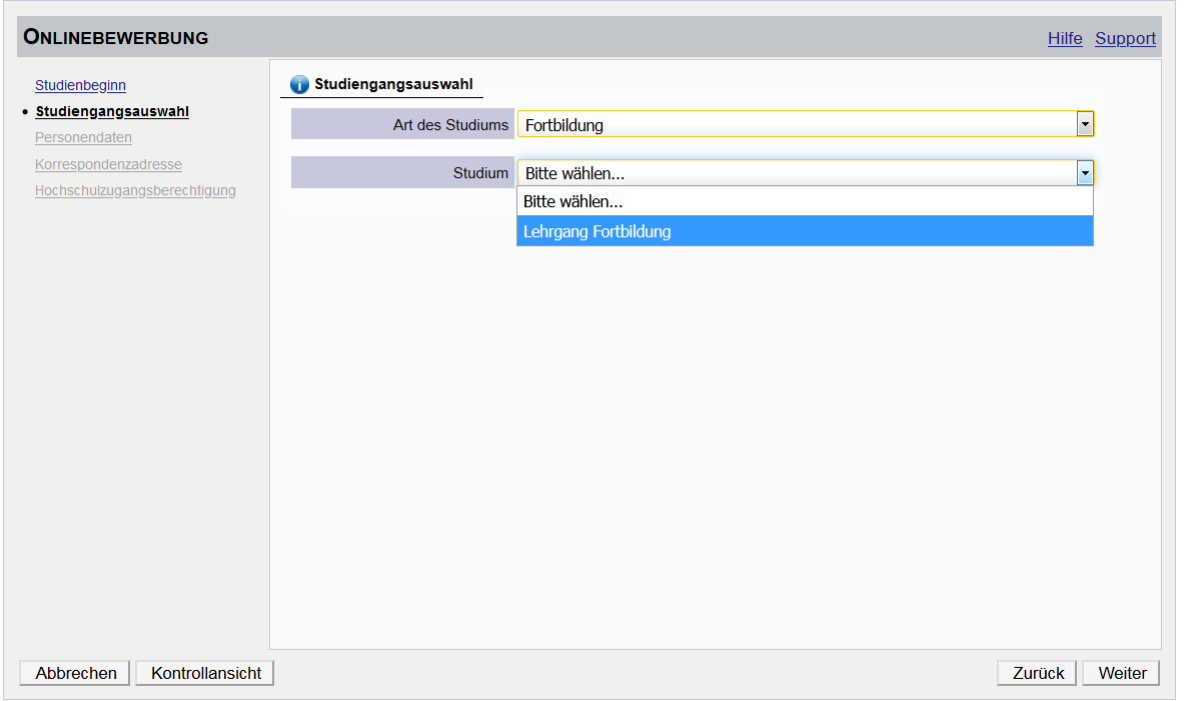

• Vergessen Sie nicht, den Button "SENDEN" zum Abschluss zu klicken. Wir erhalten Ihre Bewerbung sonst nicht.

Vielen Dank und beste Grüße das Team der PH Kärnten